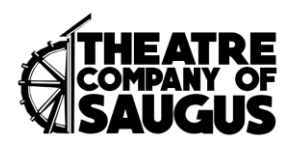

## **What to do:**

1) Get your cell phone, iPad, laptop, and/ or webcam camera ready to record!

## · *Make sure to turn your video settings up to the highest resolution possible (1920 x 1080)*

- · *Remember, you can record on several devices at several different angles.*
- 2) **Hold your camera** *horizontally* **(widescreen) and steadily** so we can easily incorporate your video into all of our editing needs!
- 3) Make sure you have some **front light**:

· Don't record yourself in a dark room with a bright window behind you, we want to see your face!

If you are planning to stay in one room or location for your recording, think about how you can jazz up your background. Do you have a fun curtain, some pictures of shows you love or have been in? What can you do to spice up your space?

## *4) Click Record from and Introduce yourself*

· *Click record on all your devices and make sure they are filming you. Don't worry about too much empty space at the beginning or end of your video, we can edit it. We can also edit out all noises in the background, so don't worry!*

· *Clap your hands loudly in the middle of the recording space once everything is recording and then press play on your track. Record to your heart's content!*

- 6) **Have fun!** This is not a recital, we want to see your creative juices flowing!
- 7) Videos should be no longer than 5 minutes in length. 3-4minutes preferred.
- 8) **Complete Google Form when you are done and upload your video(s):** <https://forms.gle/MGCKd3XSmrCiYMAz6>

**IF your video is too large to upload on Google Forms – still submit the form with all the details. THEN visit [www.wetransfer.com](http://www.wetransfer.com/) and follow directions to upload and send.** 

9) **If you are under the age of 18**, please have parent or guardian provide approval for this recording being incorporated into a TCS presentation in an online performance format. (See submission form.)

**REMINDER: You cannot be closer than 12 feet to someone you are not related to when recording this video.**